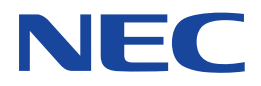

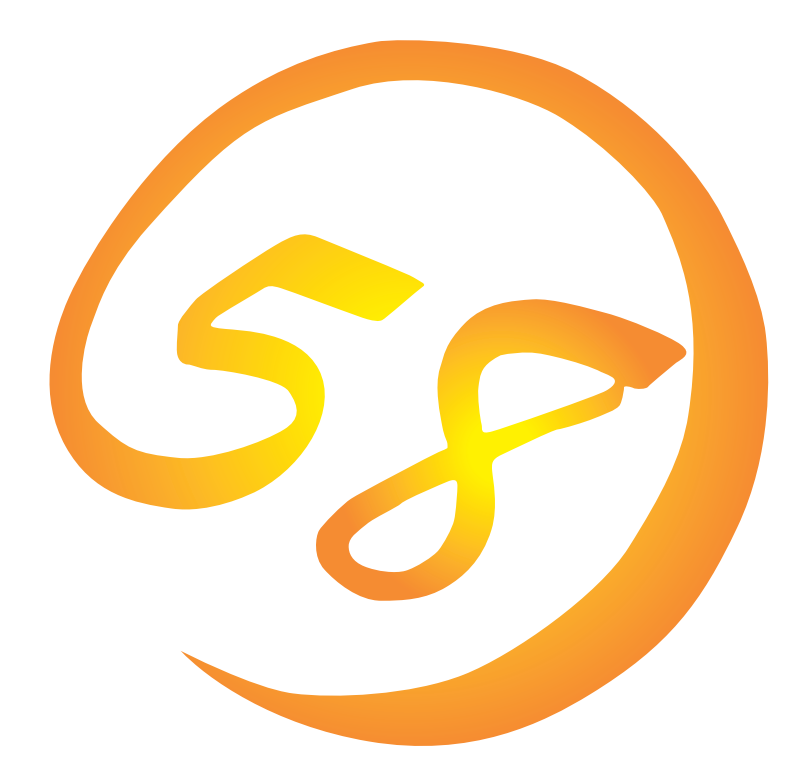

**NEC Express** Express5800

**ESMPRO/ServerManager Ver.3.8**

ONL-059aN-COMMON-005-99-0011

ESMPRO ExpressPicnic CLUSTERPRO EXPRESSBUILDER Microsoft Windows Windows NT MS-DOS Microsoft Corporation

Novell NetWare Novell, Inc. Mylex Mylex Corporation AMI MegaRAID American Megatrends, Inc. Power Console Plus American Megatrends, Inc.

Windows 2000 Microsoft® Windows® 2000 Server operating system Microsoft® Windows® 2000 Advanced Server operating system Microsoft® Windows® 2000 Professional operating system

Windows NT Microsoft® Windows NT® Server network operating system version 4.0 Microsoft® Windows NT® Workstation network operating system version 4.0

Windows Me Microsoft® Windows® Millennium Edition Operating System

Windows 98 Microsoft® Windows®98 operating system

Windows 95 Microsoft® Windows®95 operating system

 $(1)$ 

 $\overline{2}$ 

(3) NEC おさん はじょうこく はんしょうしょう

 $\overline{4}$ 

 $5$ 

NEC Express5800

ESMPRO®/ServerManager Ver.3.8 Express シリーズ しゅうしゅうしょく しゅうしゅうしゅう しゅうしゅうしゅう しゅうしゅうしゅうしゅうしゅう Windows 2000 Windows NT Windows 95/98 Windows 2000 Windows NT Windows 95/98 $\sim$  $3 \times 3$ 重要�  $\overline{\mathbf{v}}$  $\mathbb{R}$ 

CD-ROM

#### http://www.express.nec.co.jp/

58 Q&A Express

#### http://www.fielding.co.jp/

 $NEC$ 

# ESMPRO

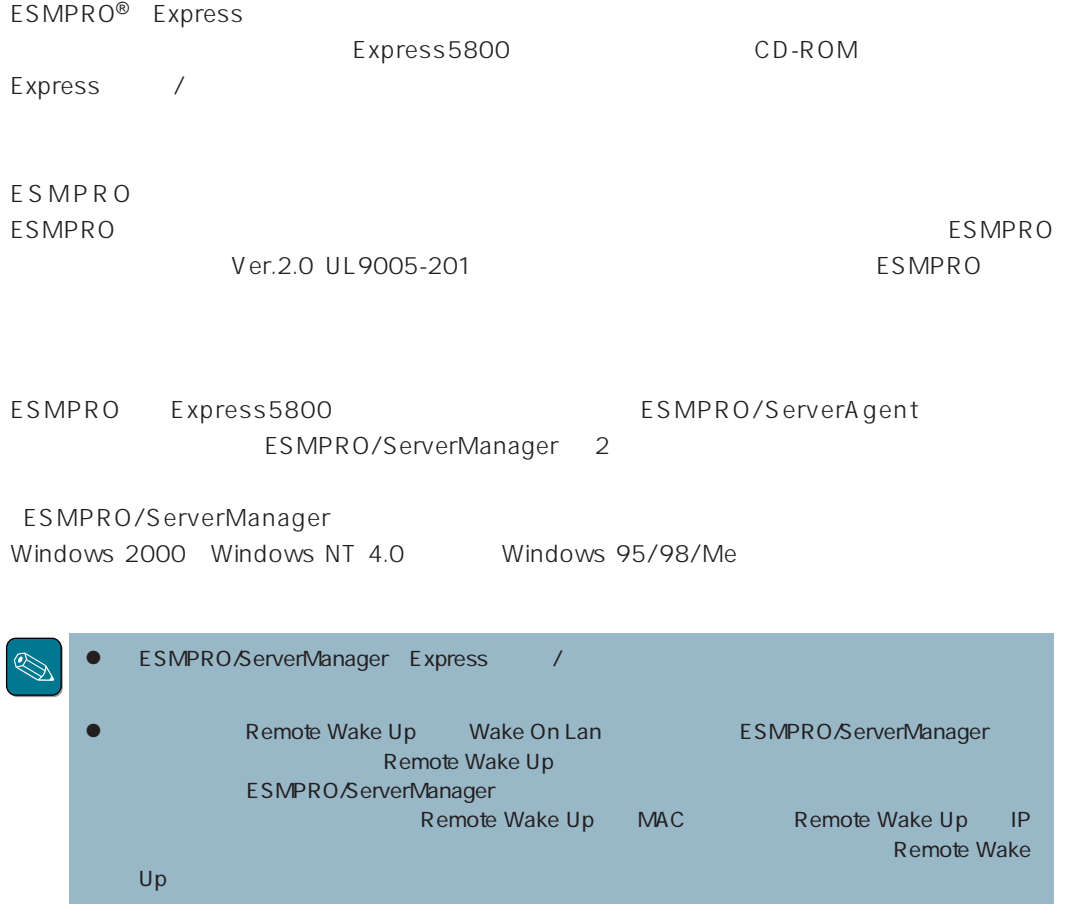

#### ESMPRO

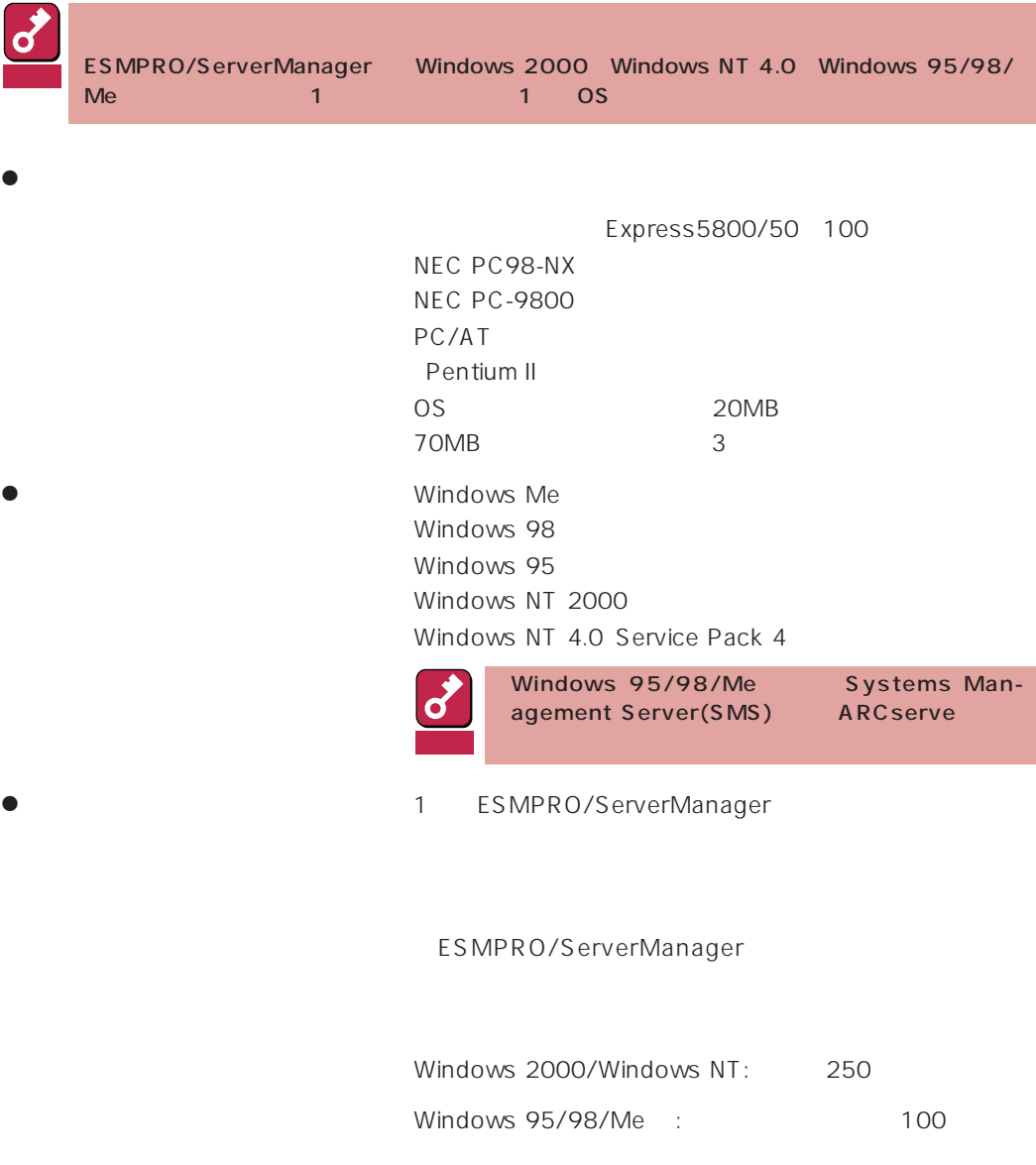

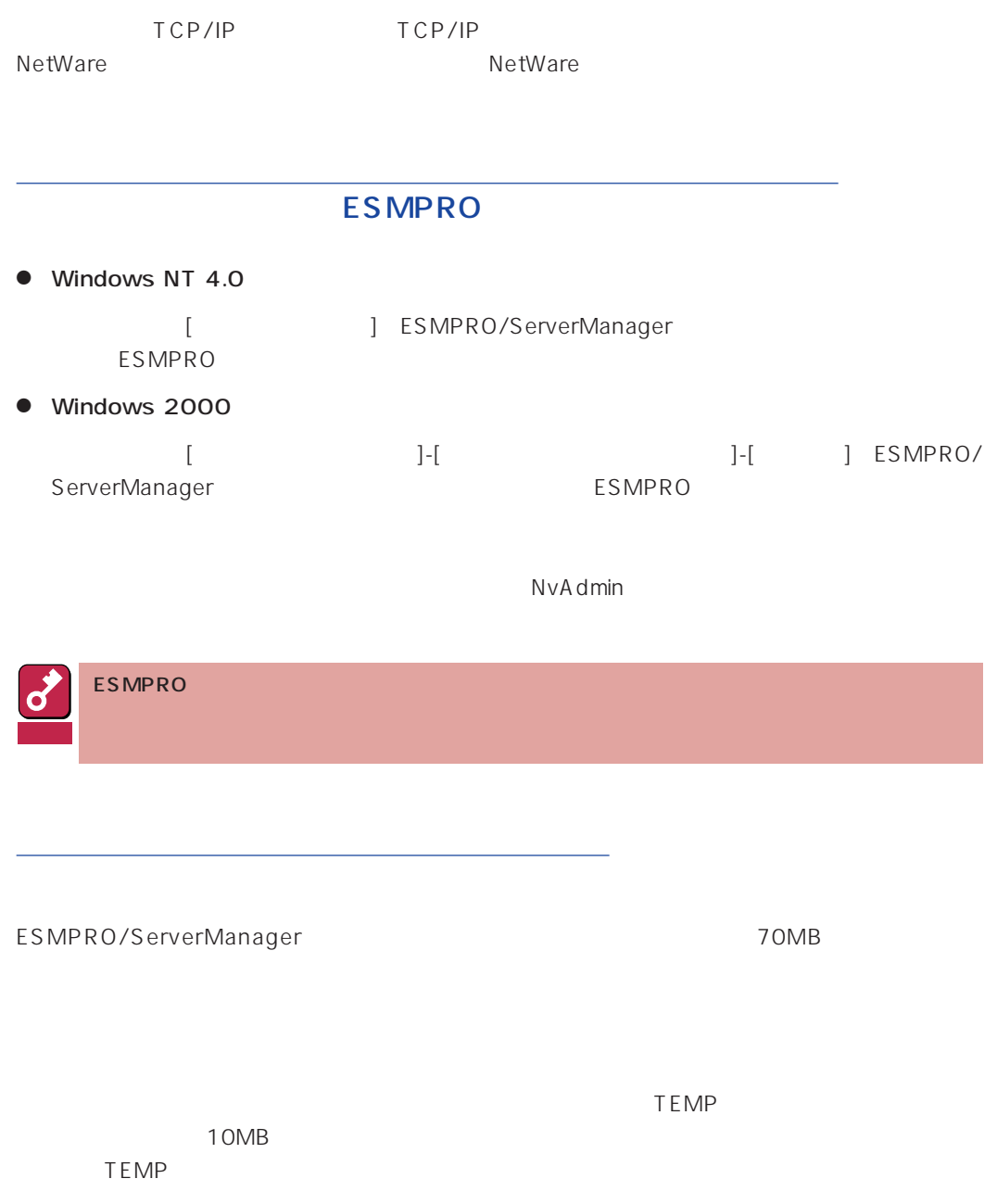

**\Program Files\ESMPRO** 

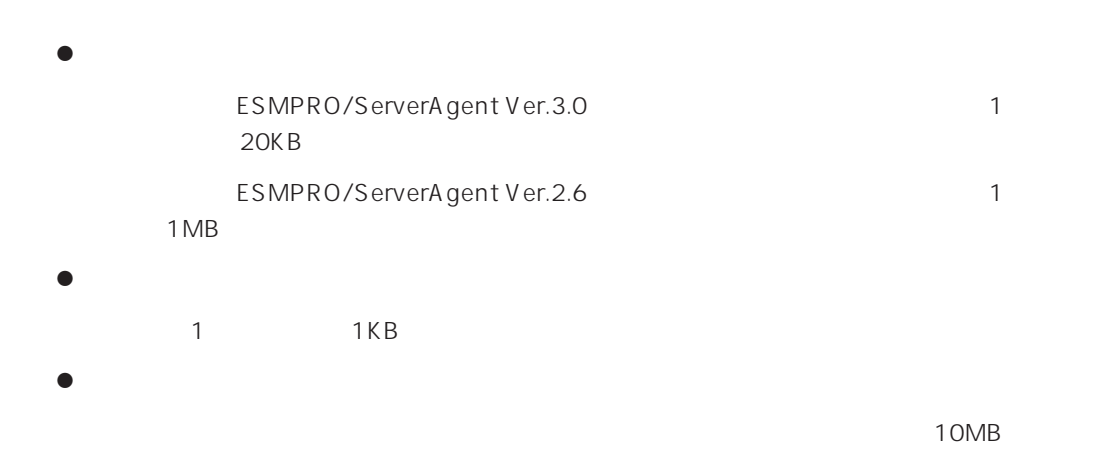

#### ESM PRO /ServerManager

ESM/ServerManager Ver. 2.0/2.1 ESMPRO/ServerManagerVer. 2.6/3.0 3.7 ESMPRO/ServerManager Ver.3.8 Ver.2.6 ESMPRO/ServerManager

ESMPRO/ServerManager

#### **ESMPRO**

ESMPRO

Windows NT Workstation

 $\sim 12\text{MB}$ 

#### ESMPRO/ServerManager

ESMPRO/ServerManager ESMPRO/ServerManager

ESMPRO/ServerManager EXPRESSBUILDER

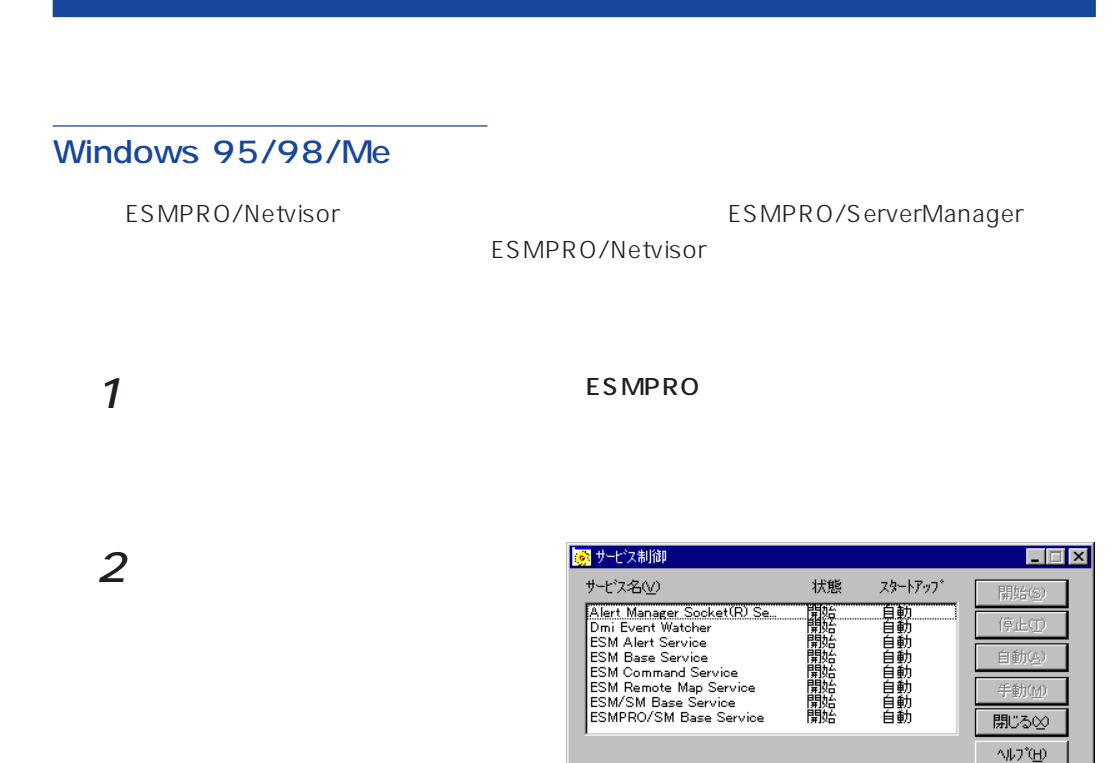

#### Windows 2000/Windows NT 4.0

ESMPRO/

ServerManager

ESMPRO/ServerManager

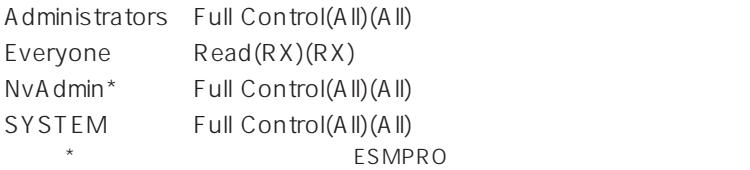

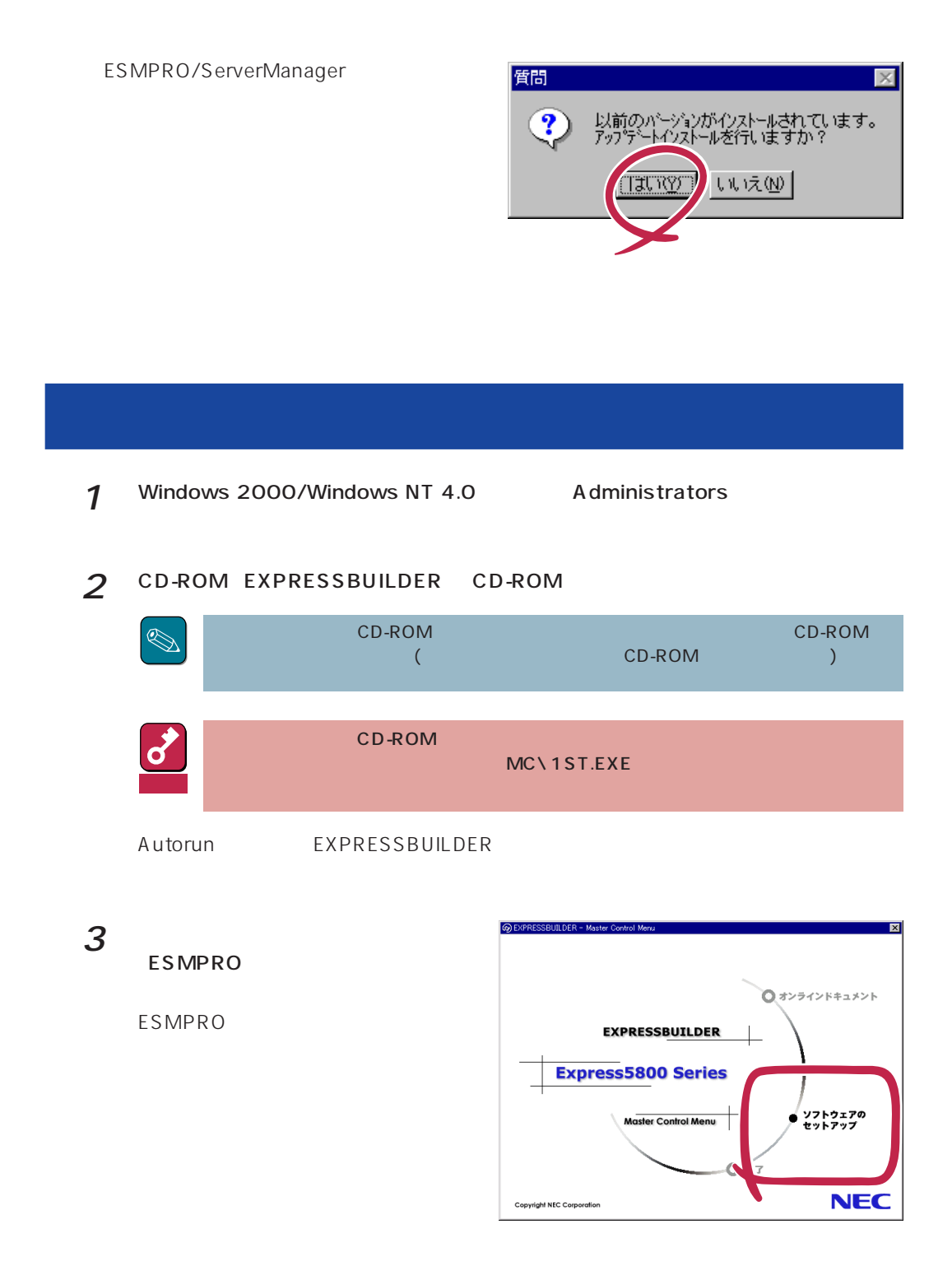

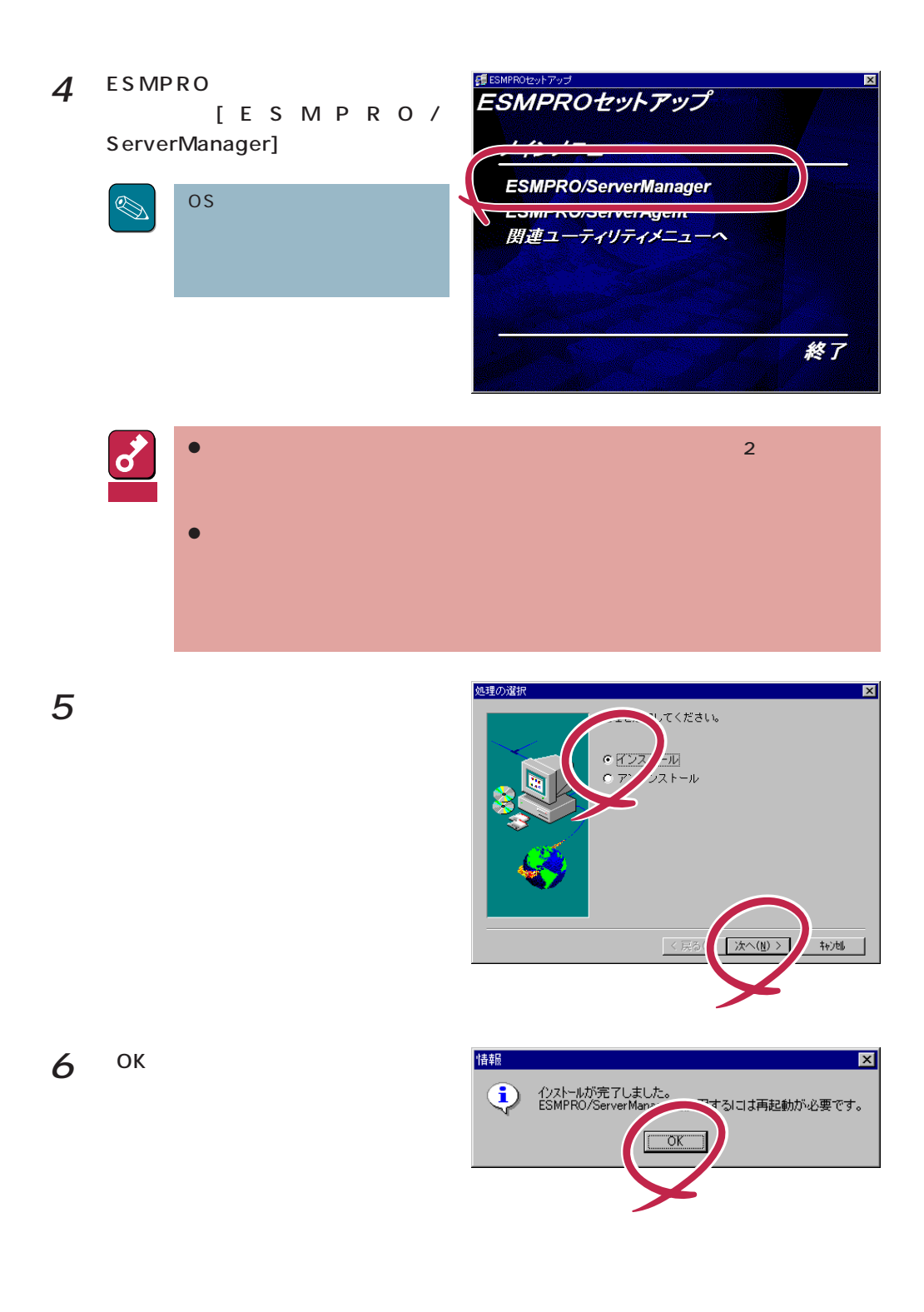

ESMPRO/ServerManger

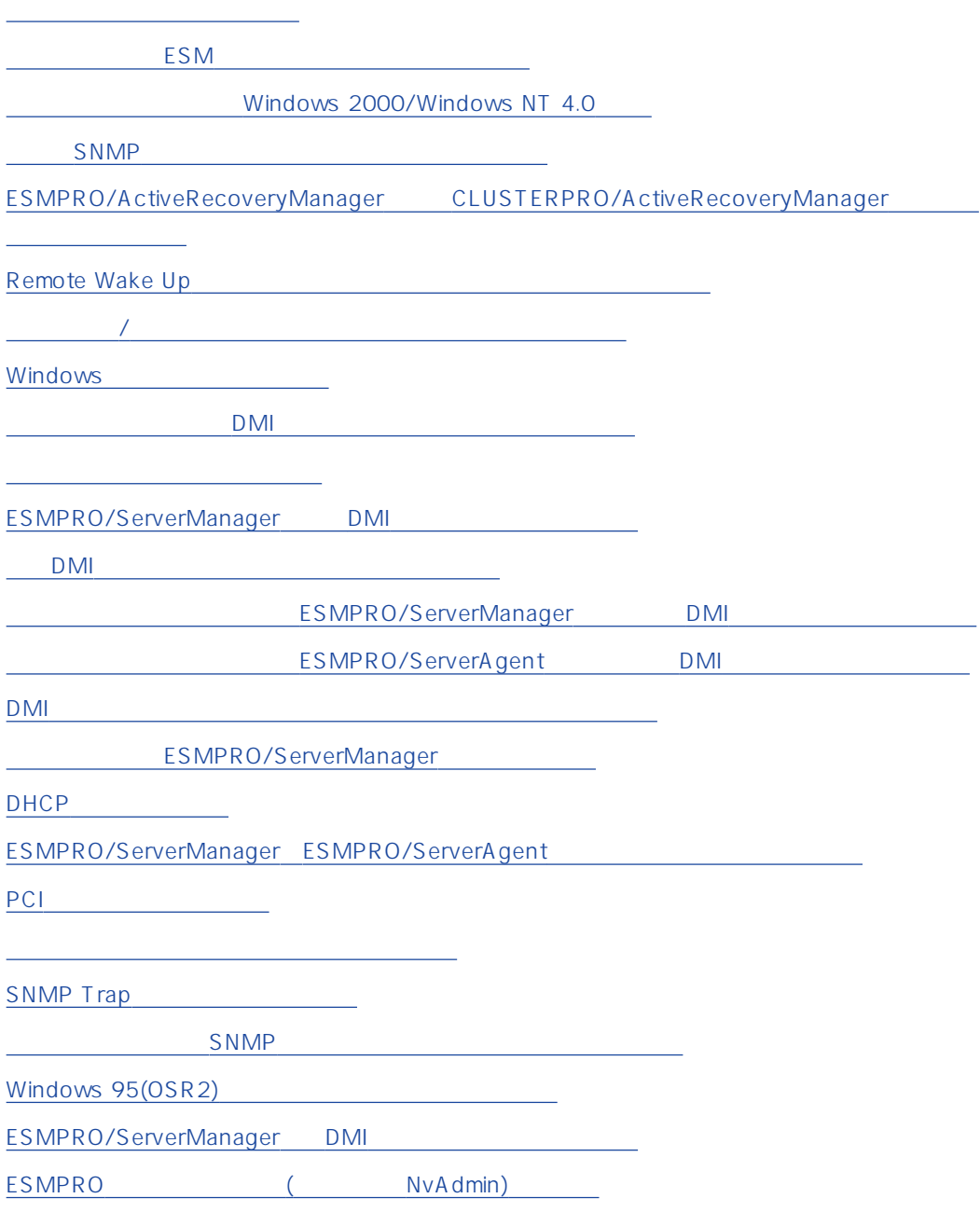

<span id="page-13-0"></span>ESMPRO/ServerManager Mylex AMI

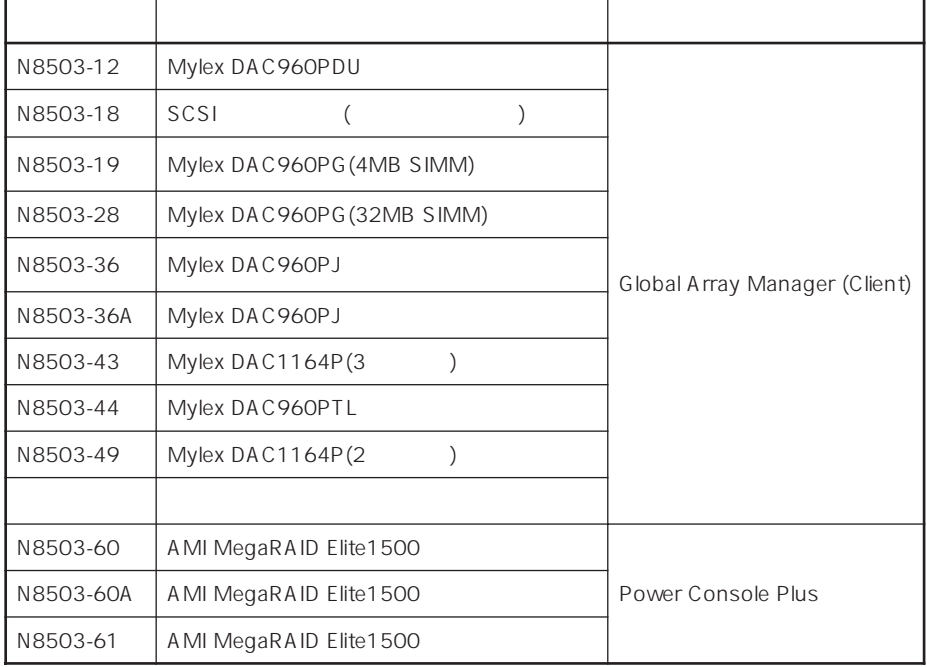

E SMPRO

#### ESM  $ESM$

ESMPRO/ServerManager
ESMPRO/ServerManager
ESMPRO/ServerAgent

ESMPRO/ServerAgent

### Windows 2000/Windows NT 4.0

ESMPRO/ServerManager
Band to the ESMPRO

ESMPRO/ServerManager esmproduction to the extension of the extension of the extension of the extension of the extension of the extension of the extension of the extension of the extension of the extension of the extension of the extension of t

 $ESMPRO$ 

ESMPRO/ServerManager NTFS

ESMPRO $\,$ 

<span id="page-14-0"></span>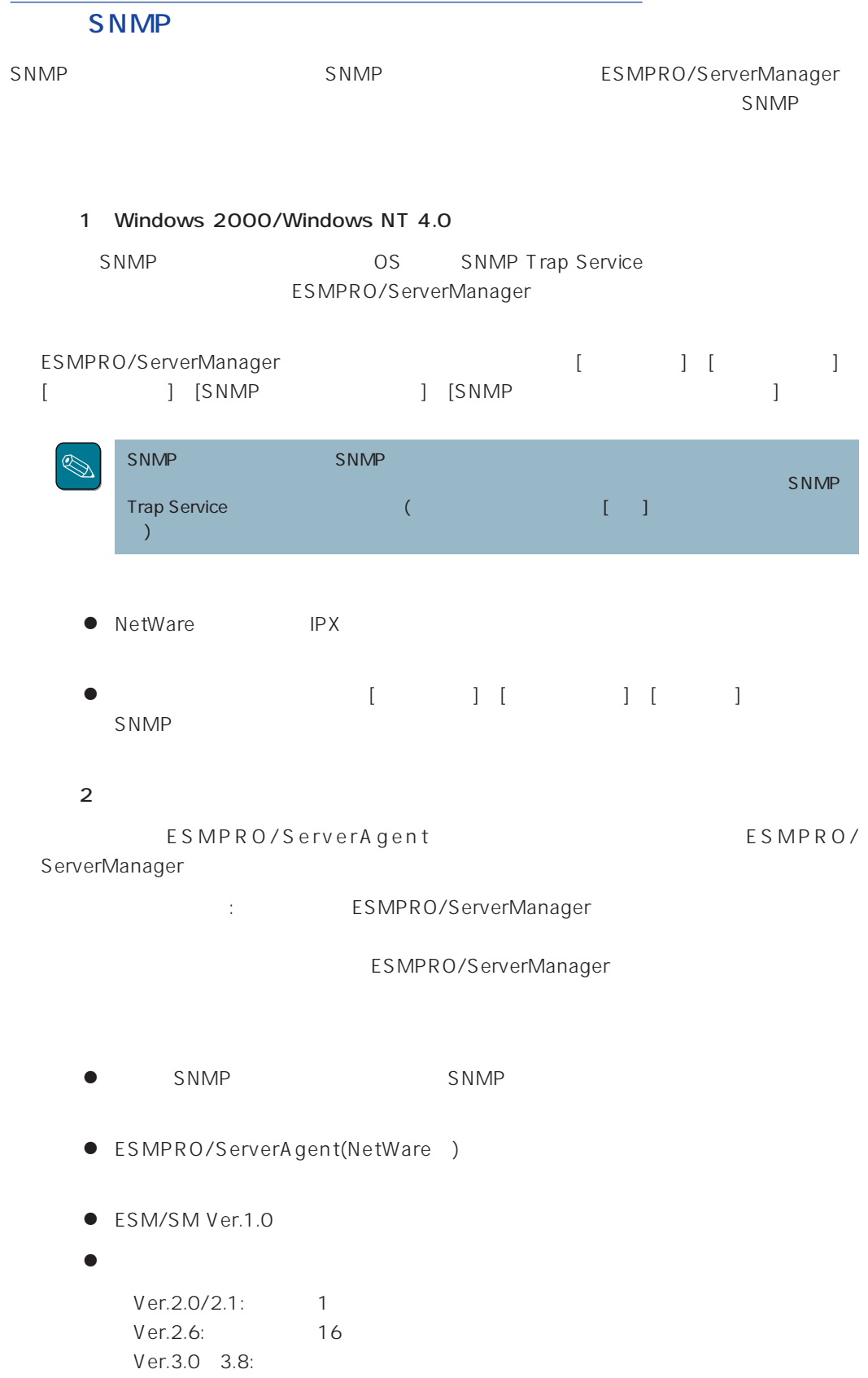

L,

<span id="page-15-0"></span>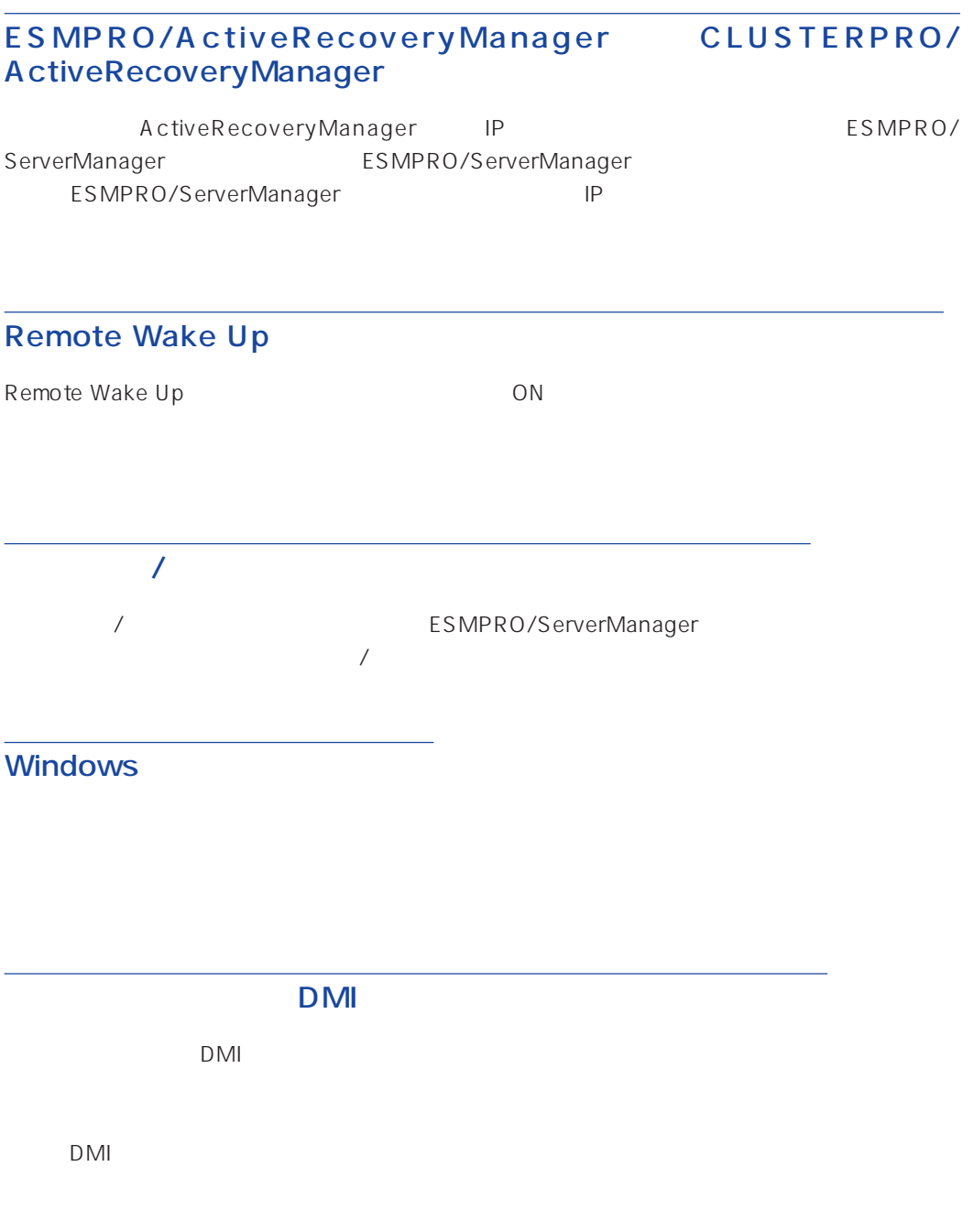

<span id="page-16-0"></span>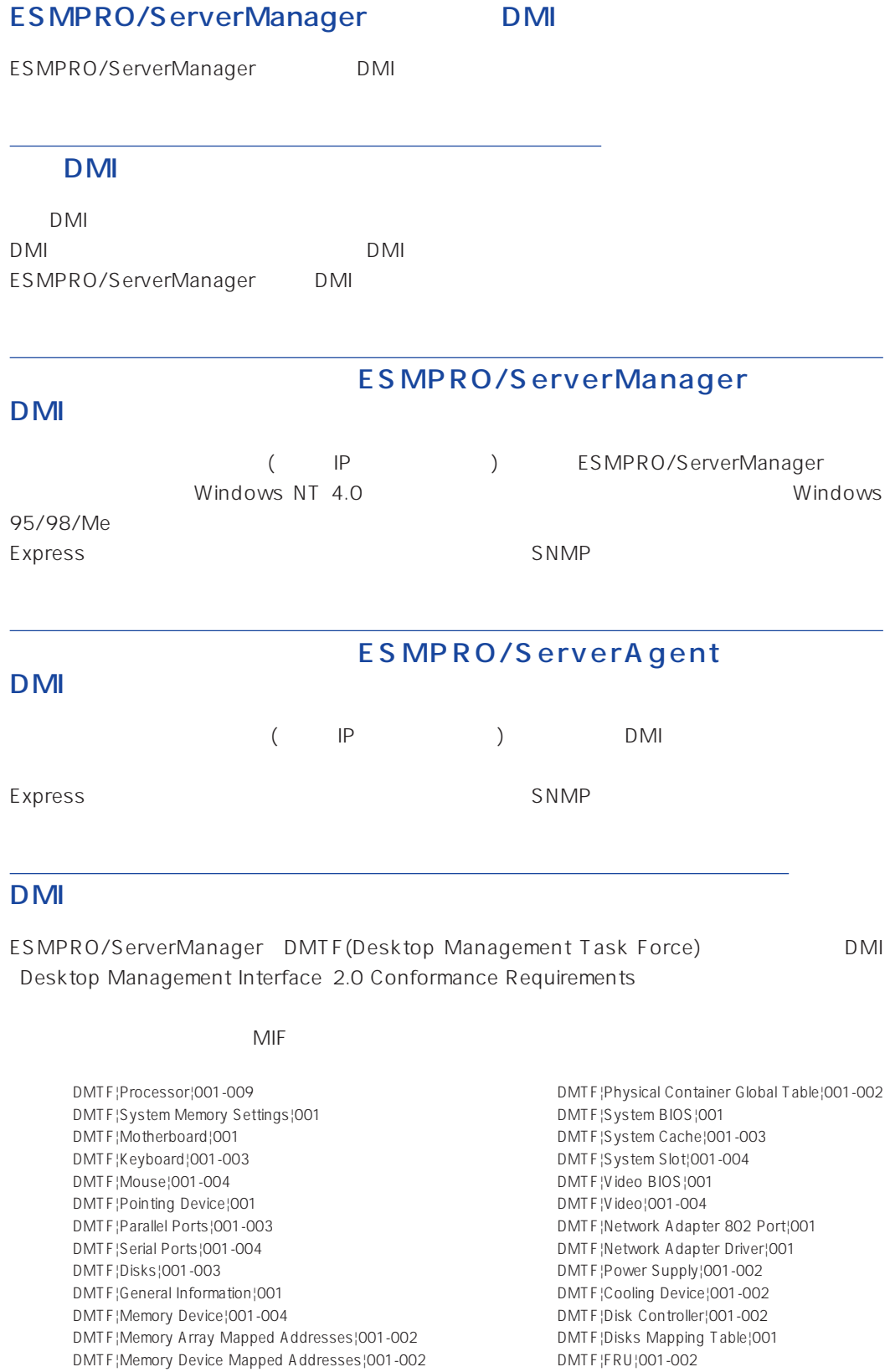

DMTF¦Physical Memory Array¦001-002 DMTF¦Operating System¦001

DMTF¦Operational State¦001-003 DMTF¦Mass Store Mapping Table¦001 DMTF¦Mass Store Segment Table¦001 DMTF¦Mass Store Logical Drives Table¦001 DMTF¦Mass Store Array Info Table¦001 DMTF¦Bus Global Table¦001-002 DMTF¦Physical Expansion Sites Table¦001-002 DMTF¦Power Unit Global Table¦001 DMTF¦Cooling Unit Global Table¦001 DMTF¦Partition¦001-002 DMTF¦Logical Drives¦001 DMTF¦Temperature Probe¦001 DMTF¦Voltage Probe¦001 DMTF¦Physical Memory¦001-002 DMTF¦Monitor Resolutions¦002 DMTF¦Dynamic States¦001-002 DMTF¦Portable Battery¦001-002 DMTF¦System Resources¦001 DMTF¦System Resources 2¦001 DMTF¦System Resource IRQ Info¦001 DMTF¦System Resource DMA Info¦001 DMTF¦System Resource I/O Info¦001 DMTF¦System Resource Memory Info¦001 DMTF¦System Resource Device Info¦001-002 Health Contributor¦Disk Space¦001 Health Contributor¦Disk Failure Prediction¦001 Health Contributor¦Parity Error Detection¦001 Health Contributor¦Virtual Memory¦001 Health Contributor¦Fans¦001 Health Contributor¦Temperatures¦001

Health Contributor¦Voltages¦001 Health Contributor¦Intrusion Detection¦001-002 Health Contributor¦POST Error Detection¦001 Health Contributor¦Boot Virus Detection¦001 Intel¦Baseboard Extensions¦001 Intel¦Memory Controller¦001 Intel¦Video Extensions¦001-002 Intel¦Driver Info¦001-002 Intel¦Mouse Extensions¦001-002 Intel¦Keyboard Extensions¦001-002 Intel¦Waveform Audio¦001-002 Intel¦MIDI Audio¦001-002 Intel¦Auxiliary Audio¦001-002 Intel¦Driver Information¦002 Intel¦GetOSType¦001 Intel¦GetOSVersion¦001 Intel¦EnvironmentVars¦001 Intel¦NTUserEnvironmentVars¦001 Intel¦WinTasks16¦002 Intel¦WinTasks32¦002 Intel¦ProcessList¦002 Intel¦NTDrivers¦001-002 Intel¦DeviceDriverChain¦002-003 Intel¦Driver Extensions¦001 Intel¦TCPIP¦001 Intel¦NetConnections¦001 Intel¦System Resources Extensions¦001 LANDesk¦Software¦001

The MIF Event

EventGeneration¦DMTF^^Cooling Device EventGeneration¦DMTF^^Disk Controller EventGeneration¦DMTF^^Disks EventGeneration¦DMTF^^Mass Store Logical Drives Table EventGeneration¦DMTF^^Physical Container Global Table EventGeneration¦DMTF^^Physical Memory Array EventGeneration¦DMTF^^Power Supply EventGeneration¦DMTF^^Processor EventGeneration¦DMTF^^Temperature Probe EventGeneration¦DMTF^^Voltage Probe EventGeneration¦Intel^^Baseboard Fans EventGeneration¦Intel^^Baseboard Temperatures EventGeneration¦Intel^^Boot Virus Detection EventGeneration¦Intel^^Chassis Fans EventGeneration¦Intel^^Chassis Temperatures EventGeneration¦Intel^^Disk Failure Prediction EventGeneration¦Intel^^Disk Space EventGeneration¦Intel^^Intrusion Detection EventGeneration¦Intel^^Parity Error Detection EventGeneration¦Intel^^POST Error Detection EventGeneration¦Intel^^Processor Fans EventGeneration¦Intel^^Processor Temperatures EventGeneration¦Intel^^Virtual Memory EventGeneration¦Intel^^Voltages

**DMI Event**  $\blacksquare$ DMTF NEC Event Type **State South DMTF** Unknown

#### ESMPRO/ServerManager

<span id="page-18-0"></span> $CPU$  100%  $ESM$ Base Service ESMPRO ESM Base Service

#### DHCP

ESMPRO/ServerManager IP PROSERVERS DHCP

### ESMPRO/ServerManager ESMPRO/ServerAgent

ESMPRO/ServerManager ESMPRO/ServerAgent

 $WAN$ 

- $\bullet$
- $\bullet$
- $\bullet$
- ⓦ オペレーションウィンドウよりDMIエージェントの登録を行ったとき
- The DMI The Off
- The Second Second DMI The Once On
- Remote Wake Up
- $\bullet$
- SNMP
- DMI
- $\bullet$  OS
- ⓦ データビューア起動後、約1分おきに
- ⓦ グラフビューア起動後、約1分おきに
- $\bullet$
- ⓦ サーバ状態監視のための約1分おきの定期的なポーリング\*

\* オペレーションウィンドウのサーバアイコンのプロパティで、"サーバ状態監視"をOff

<span id="page-19-0"></span>PCI

 $\mathsf{PCI}$ 

ESMPRO/ServerAgent ESMPRO/ServerManager "Slot "
ESMPRO/ServerManager ESMPRO/ServerAgent ESMPRO/ ServerManager

 $\overline{C}$  -  $\overline{C}$  - アを起動したままOSのシャットダウンを行うと、変更された設定が保存されません。 OS

### **SNMP Trap**

SNMP Trap 127.0.0.1

#### **SNMP**

ESMPRO/ServerAgent SNMP

SNMP Trap

\$WORKDIR\public\trap\user.def ESMPRO/ServerManager C:\Program Files\ESMPRO \$WORKDIR C:\ Program Files\ESMPRO\NVWORK

# SNMP Enterprise: \* GenericCode: 0 SpecificCode: \* Logging: 0 Enterprise: \* GenericCode: 1 SpecificCode: \* Logging: 0 Enterprise: \* GenericCode: 2 SpecificCode: \* Logging: 0 Enterprise: \* GenericCode: 3 SpecificCode: \* Logging: 0 Enterprise: \* GenericCode: 4 SpecificCode: \* Logging: 0 Enterprise: \* GenericCode: 5 SpecificCode: \* Logging: 0 Enterprise: \* GenericCode: \* SpecificCode: \* Logging: 0

## <span id="page-21-0"></span>Windows 95(OSR2)

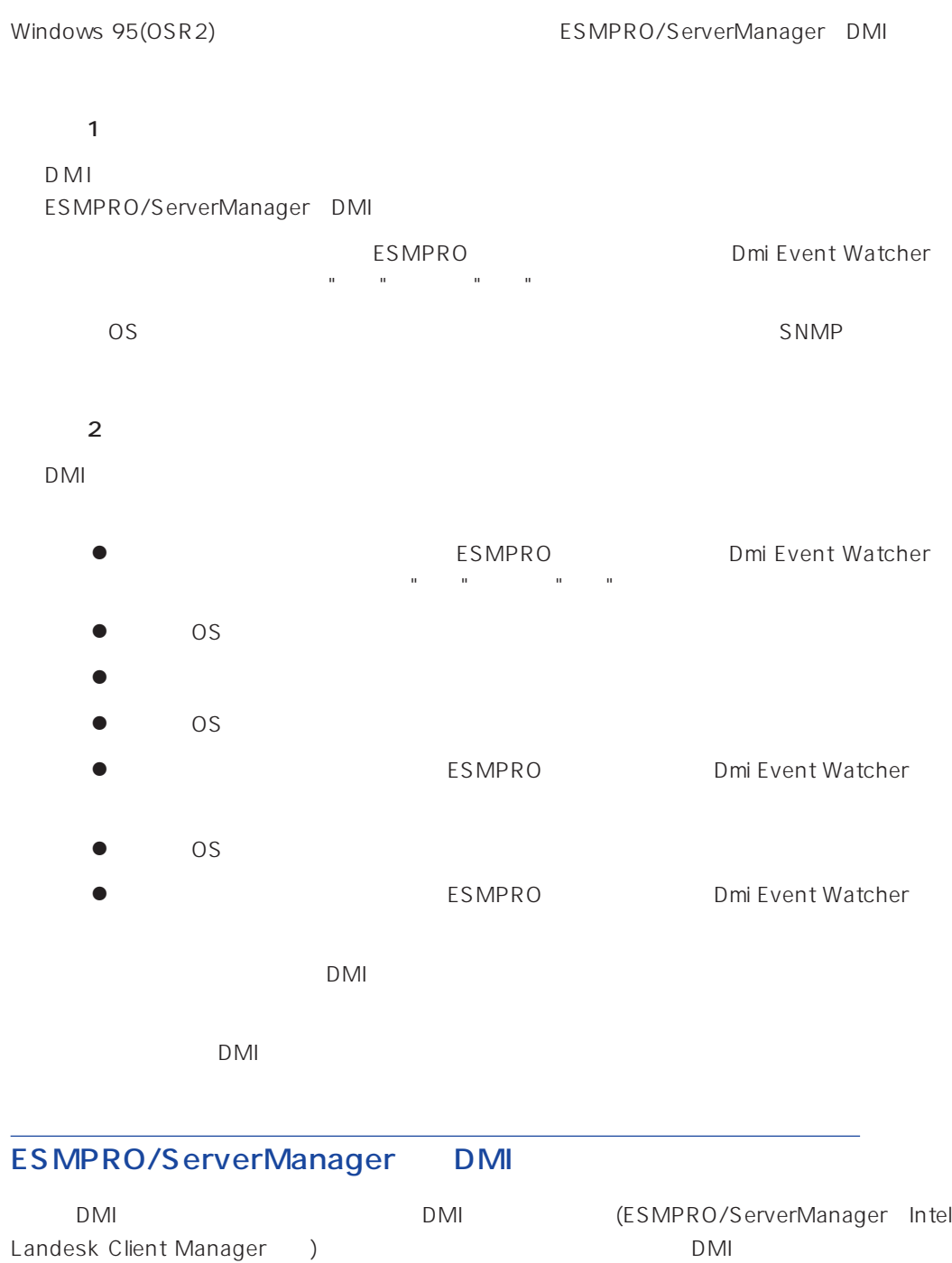

<span id="page-22-0"></span>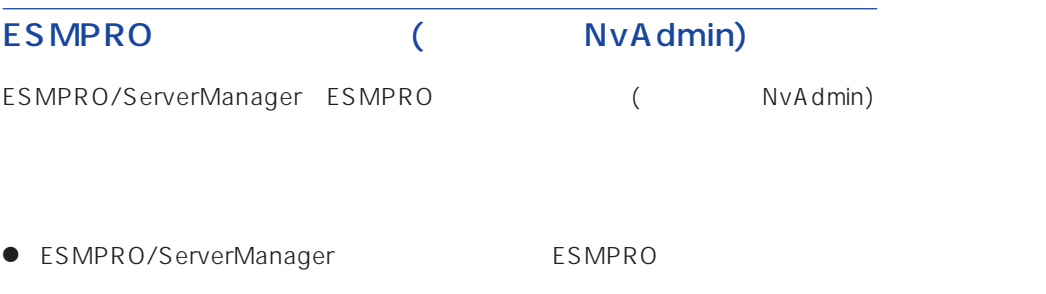

● ESMPRO ESMPRO/ ServerManager

#### ESMPRO/ServerManager

#### Windows 95/98/Me

- The ESMPRO/Netvisor The ESMPRO/ServerManager ESMPRO/Netvisor  $1$  ESMPRO
- あサビス制御 2  $\sim$  $\blacksquare$  $\blacksquare$  $\times$ スタートアップ サービス名い 状態 間 **7-L** A-di<u>wi</u><br>Alert Manager Socket(R) Se.<br>Dmi Event Watcher<br>ESM Alert Service<br>ESM Base Service<br>ESM Panet Map Service<br>ESM Panet Map Service<br>ESM/SM Base Service<br>ESM/SM Base Service<br>ESM/SM Base Service ||開開開開開開開開| 有自自自自自自自自 停止① 自動(A) 手動(M) 閉じる☆ いいじ ⓦ 何らかのサービスが起動していると、アンインストール処理が遅くなることがあります。アン

 $ESMPRO$ 

### ESMPRO/ActiveRecoveryManager、CLUSTERPRO/ ActiveRecoveryManager ESMPRO/AlertManager

ESMPRO/

ServerManager

#### **ESMPRO**

ESMPRO/ServerManager ESMPRO ESMPRO/ ServerManager

#### ESMPRO/Netvisor
ESMPRO/Netvisor
ESMPRO/Netvisor

ESMPRO/ServerManager ESMPRO/Netvisor ESMPRO/Netvisor ESMPRO/Netvisor ESMPRO/Netvisor ESMPRO/ServerManager

IPM1.DEF

ESMPRO/ServerManager ESMPRO/Netvisor ESMPRO/Netvisor HUB ESMPRO/Netvisor ESMPRO/Netvisor HUB ESMPRO/ServerManager

AT31OEM1.DEF ATHUBM1.DEF

> ESMPRO/Netvisor ESMPRO ESMPRO/Netvisor AMIB

- 1 ESMPRO
- $2^{7}$  8  $^{8}$  ESMPRO
- 3 ESMPRO/ServerManager
- 4  $\overline{a}$

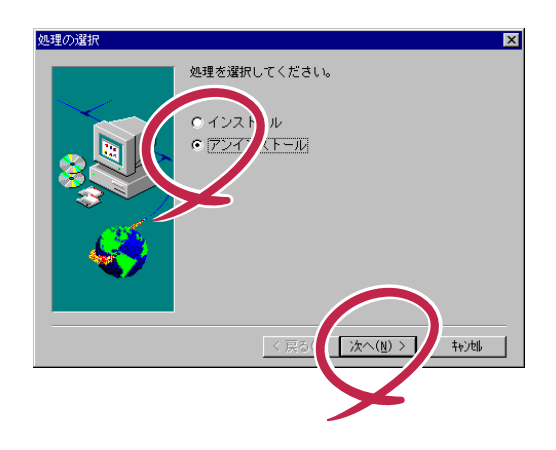